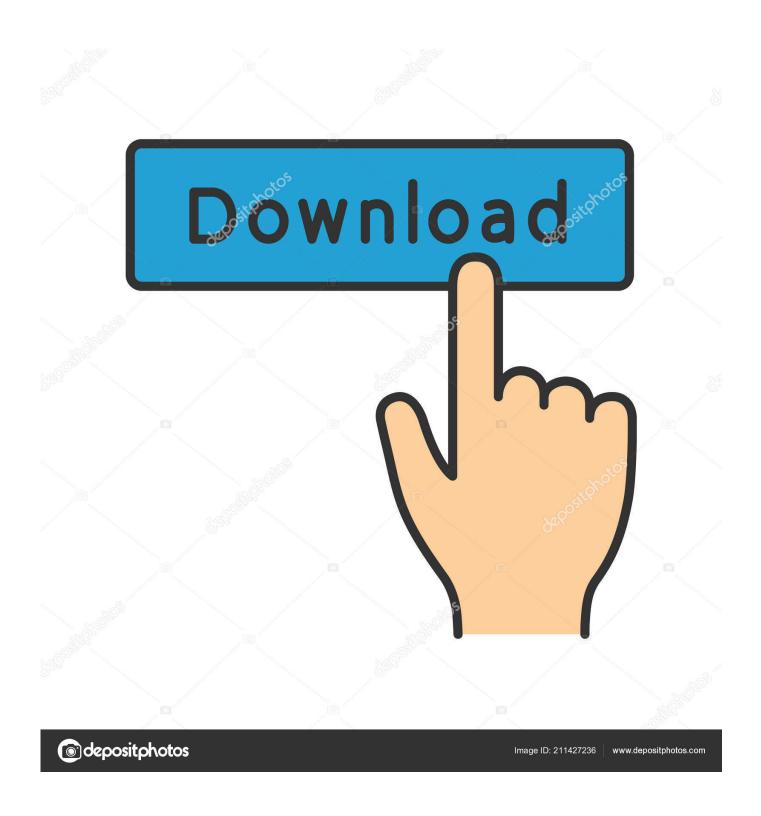

Setting Up Mysql Rails App Mac

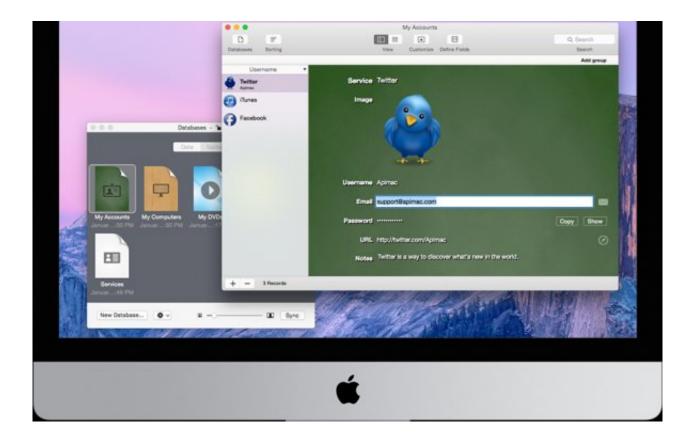

Setting Up Mysql Rails App Mac

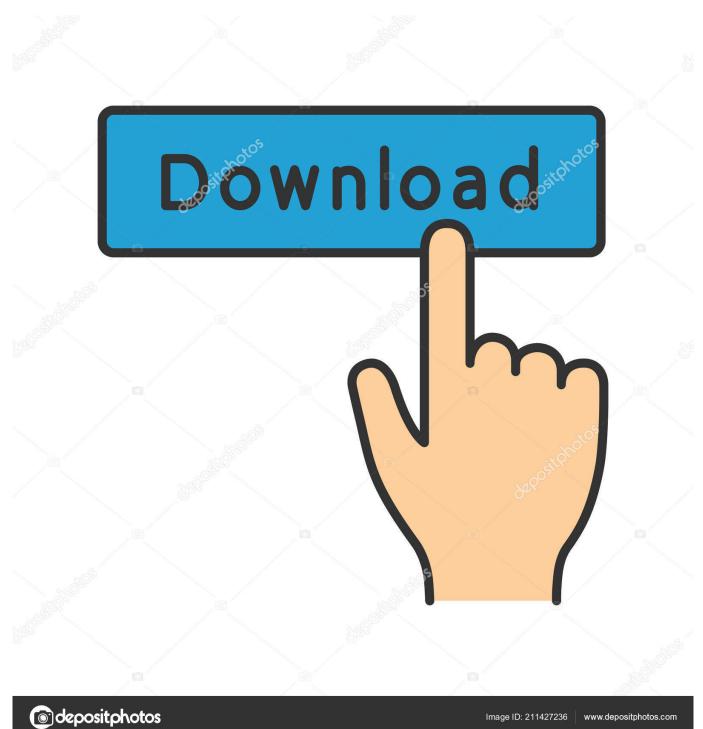

Now you have 4 running web containers The nginx proxy service acts as a load balancer in front of them and automatically picks new instances up.. This container serves our Rails app from a Puma application server Scaling up the app is as easy as running docker-compose scale web=4.

1. setting up mysql with ruby on rails

I also have rvm installed All I want to know is how I can set up a new Rails project using a MySQL database and connect to it properly. Note: This part is a summary of the server preparation section from our Scaling-Rails tutorial.

## setting up mysql with ruby on rails

setting up mysql with ruby on rails, setup mysql rails Lagu Barat Lawas Terbaik

The command of the container is set to the docker/start sh. It explains how to get started with a CentOS VPS If you would like to deploy your MySQL instance on an Ubuntu machine, check out Deploying Sinatra tutorial to see how to prepare an Ubuntu server before continuing with installing MySQL, or any other database server.. Mac OSX 10 6 6 - Ruby 1 9 2 - Rails 3 0 5 - MySQL 5 5 10 All of these are the latest versions, freshly installed, and running smoothly. Canon E510 Series Scanner Driver Download

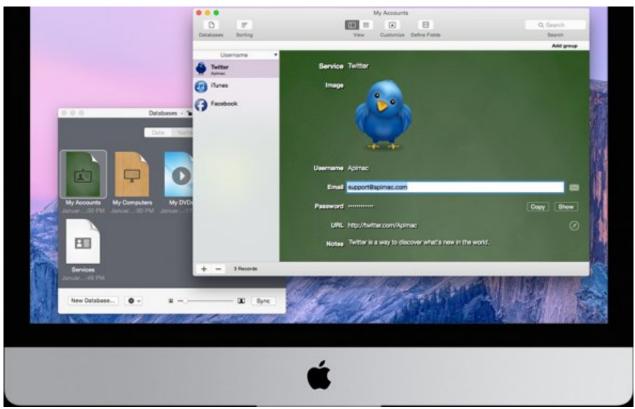

Download Mac Os X Free Iso

Gravity Tamil Dubbed Movie 720P Download

Microsoft 360 Controller Driver Windows Xp

Bedt Basic Book Keeping App For Mac

773a7aa168 <u>Youtube Tv Download For Mac</u>

773a7aa168

Archicad 15 Mac Download Crack